<span id="page-0-1"></span>**ustrcompare( ) —** Compare or sort Unicode strings

[Description](#page-0-0) [Syntax](#page-1-0) [Remarks and examples](#page-1-1) [Conformability](#page-2-0) [Diagnostics](#page-2-1) [Also see](#page-2-2)

## <span id="page-0-0"></span>**Description**

 $\texttt{ustrcompare}(s1, s2 \mid, loc \mid)$  compares two Unicode strings. The function returns  $-1, 1,$  or 0 if  $s1$ is less than, greater than, or equal to  $s2$ , respectively. If *loc* is not specified, the locale [functions](https://www.stata.com/manuals/psetlocale_functions.pdf#psetlocale_functions) setting is used.

ustrsortkey(s, loc  $\lceil$  , loc  $\rceil$ ) generates a null-terminated byte array. The sort command on the sort keys of two Unicode strings *s1* and *s2* produces the same order from ustrcompare(*s1*, *s2*, *loc*). If *loc* is not specified, the locale [functions](https://www.stata.com/manuals/psetlocale_functions.pdf#psetlocale_functions) setting is used. The result is also diacritic and case sensitive. If you need different behavior, you should use the extended function ustrsortkeyex().

ustrcompareex(*s1*, *s2*, *loc*, *st*, *case*, *cslv*, *norm*, *num*, *alt*, *fr*) is an extended version of ustrcompare(). It provides more options for the comparison behaviors.

ustrsortkeyex(*s*, *loc*, *st*, *case*, *cslv*, *norm*, *num*, *alt*, *fr*) is an extended version of ustrsortkey(). It provides more options for the comparison behaviors.

The additional options are as follows:

*st* controls the strength of the comparison:

- -1 default value for the locale
	- 1 primary; base-letter differences, such as "a" and "b"
	- 2 secondary; diacritical differences of the same base letter, such as "a" and "a"
	- 3 tertiary; case differences of the same base letter, such as "a" and "A"
	- 4 quaternary; used to distinguish between Katakana and Hiragana for JIS 4061 collation standard
	- 5 identical; code-point order of the string; rarely useful

Numbers other than those listed above are treated as tertiary.

- *case* controls the uppercase and lowercase letter order. Possible values are 1 (uppercase first), 2 (lowercase first), or 0 (use tertiary strength; advanced option). -1 means the default value for the locale should be used. Any other values are treated as 0.
- *cslv* controls whether an extra case level between the secondary level and the tertiary level is generated. Possible values are 0 (off) or 1 (on). -1 means the default value for the locale should be used. Any other values are treated as 0. Combining this setting to be "on" and the strength setting to be primary can achieve the effect of ignoring the diacritical differences but preserving the case differences. If the setting is "on", the result is also affected by the *case* setting.
- *norm* controls whether the normalization check and normalizations are performed. Possible values are 0 (off) or 1 (on). -1 means the default value for the locale should be used. Any other values are treated as 0. Most languages do not require normalization for comparison. Normalization is needed in languages that use multiple combining characters, such as Arabic, ancient Greek, or Hebrew. For more information about normalization, see [M-5] ustrnormalize(),

### **2 [ustrcompare\( \)](#page-0-1) — Compare or sort Unicode strings**

- *num* controls how contiguous digit substrings are sorted. Possible values are 0 (off) or 1 (on).  $-1$ means the default value for the locale should be used. Any other values are treated as 0. If the setting is "on", substrings consisting of digits are sorted based on the numeric value. For example, "100" is after "20" instead of before it. Note that digit substrings are limited to 254 digits and that plus or minus signs, decimals, and exponents are not supported.
- *alt* controls how spaces and punctuation characters are handled. Possible values are 0 (use primary weights) or 1 (alternative handling). Any other values are treated as 0. If the setting is 1 (alternative handling), "onsite", "on-site", and "on site" are considered the same.
- *fr* controls the direction of secondary strength. Possible values are 0 (off) or 1 (on). -1 means the default value for the locale should be used. All other values are treated as "off". If the setting is "on", the diacritical letters are sorted backward. Note that the setting is "on" by default only for Canadian French locale (fr\_CA).

<span id="page-1-0"></span>When *s1* and *s2* are not scalar, these functions return element-by-element results.

## **Syntax**

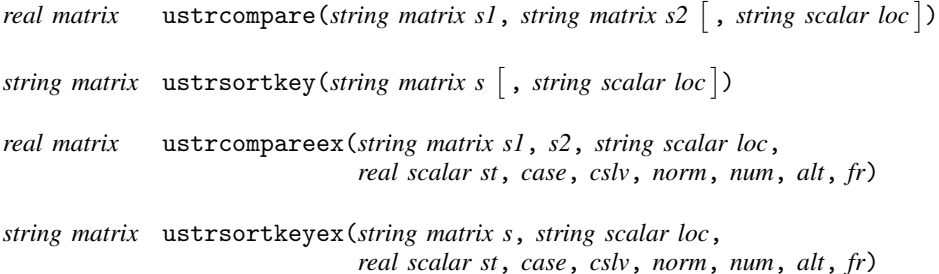

### <span id="page-1-1"></span>**Remarks and examples status statistic** *status* **examples**

[Unicode string comparison](https://www.stata.com/manuals/u12.pdf#u12.4.2.4LocalesinUnicode) is locale dependent. For example,  $z < \ddot{\text{o}}$  in Swedish but  $\ddot{\text{o}} < z$  in German. The comparison is diacritic and case sensitive. If you need different behavior, such as case-insensitive comparison, you should use the extended comparison function ustrcompareex(). Unicode string comparison is language sensitive, which is different from the byte value comparison used by sort. For example, capital letter "Z" (byte value 90) comes before lowercase "a" (byte value 97) in terms of byte value but comes after "a" in any English dictionary.

An invalid UTF-8 sequence is replaced with the Unicode replacement character \ufffd.

# <span id="page-2-0"></span>**Conformability**

 ${\tt ustrcompare}$   $(sI,~s2~\vert~,~loc~\vert~).$ *s1*:  $r \times c$ *s2*:  $r \times c$ <br>*loc*:  $1 \times 1$ *loc*: 1 × 1 *result*:  $r \times c$  ${\tt ustrsortkey}(s\mid, \textit{loc}\mid)$ : *s*:  $r \times c$  $loc: 1 \times 1$ *result*:  $r \times c$ ustrcompareex(*s1*, *s2*, *loc*, *st*, *case*, *cslv*, *norm*, *num*, *alt*, *fr*): *s1*:  $r \times c$ *s2*:  $r \times c$ *loc*: 1 × 1  $st: 1 \times 1$ *case*: 1 × 1  $\textit{cslv}: \quad 1 \times 1$ *norm*:  $1 \times 1$ *num*:  $1 \times 1$ *alt*: 1 × 1 *fr*:  $1 \times 1$ *result*:  $r \times c$ ustrsortkeyex(*s*, *loc*, *st*, *case*, *cslv*, *norm*, *num*, *alt*, *fr*): *s*:  $r \times c$ *loc*:  $1 \times 1$ *st*:  $1 \times 1$ *case*: 1 × 1  $\textit{cslv}: \quad 1 \times 1$ *norm*:  $1 \times 1$ *num*:  $1 \times 1$ *alt*: 1 × 1 *fr*:  $1 \times 1$ *result:*  $r \times c$ 

### <span id="page-2-1"></span>**Diagnostics**

<span id="page-2-2"></span>ustrcompare() and ustrcompareex() return a negative number other than −1 if an error occurs. ustrsortkey() and ustrsortkeyex() return an empty string if an error occurs.

### **Also see**

- $[M-5]$  sort() Reorder rows of matrix
- [M-4] **[String](https://www.stata.com/manuals/m-4string.pdf#m-4String)** String manipulation functions
- [U[\] 12.4.2 Handling Unicode strings](https://www.stata.com/manuals/u12.pdf#u12.4.2HandlingUnicodestrings)

Stata, Stata Press, and Mata are registered trademarks of StataCorp LLC. Stata and Stata Press are registered trademarks with the World Intellectual Property Organization of the United Nations. Other brand and product names are registered trademarks or trademarks of their respective companies. Copyright © 1985-2023 StataCorp LLC, College Station, TX, USA. All rights reserved.

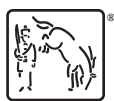